# **LED DALI DREHDIMMER MONO**

#### **Chatch** CE FC SROHS  $\Delta$

Achtung: Bitte lesen Sie vor der Installation die Anleitung sorgfältig.

#### **Funktionsbeschreibung**

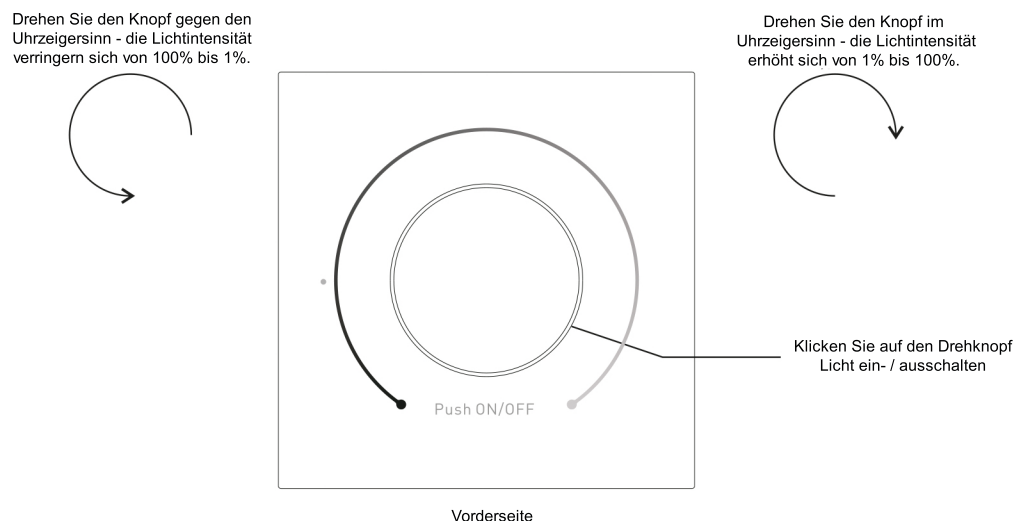

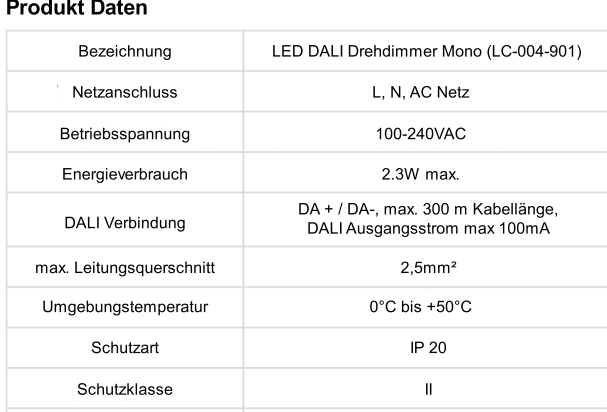

Abmessungen 80 x 80 x 53 mm

Bei einer Versorgung mit 230VAC stelt der Drehdimmer eine Busversorgung (10mA) zur Steuerung von bis zu 50 DALI-Aktoren bereit. Im Broadcast-Betrieb dürfen maximal 2 aktive Drehdimmer zur Steuerung von 1 DALI-Linie angeschlosen werden. Empfohlen wird in Sume max. 4 Drehdimmer an einen DALI-Kreis zu hängen.

Bei externer DALI Bus Versorgung bleien die Klemmen L und N (230VAC) beim Drehdimmer unbelegt, da bei einer 230V Versorgung das Gerät selbst eine DALI Bus Versorgung von max. 100mA zu Verfügung stellt.

#### **Sicherheitswarnungen**

- Nicht mit anliegenden Strom am Gerät installieren

#### **Ein-/Ausschalten**

Drücken Sie auf den Drehknopf, um das Licht ein- und auszuschalten.

### **Erhöhen/VerringernderLichtintensität**

Drehen Sie den Knopf im Uhrzeigersinn, um die Lichtintensität von 1% auf 100% zu erhöhen, und drehen Sie den Knopf gegen den Uhrzeigersinn, verringern Sie die Lichtintensität von 100% auf 1%.

#### **Stellen Sie den minimalen Helligkeitswert ein**

Halten Sie den Knopf 5 Sekunden lang gedrückt, bis das Licht blinkt, um den eingesteltne Helligkeitswert als Minimum einzustellen Das Licht ist nun vom eingestellten minimalen Helligkeitswert auf 100% und umgekehrt dimmbar.

### Löschen Sie die Einstellung für den minimalen Helligkeitswert

Klicken Sie zuerst auf den Knopf, um das Licht auszuschalten, und halten Sie dann den Knopf 5 Sekunden lang gedrückt, bis das Licht aufleuchtet und blinkt, der minimale Helligkeitswert wird gelöscht. Die LED ist danach wieder von 1% auf 100% und umgekehrt dimmbar.

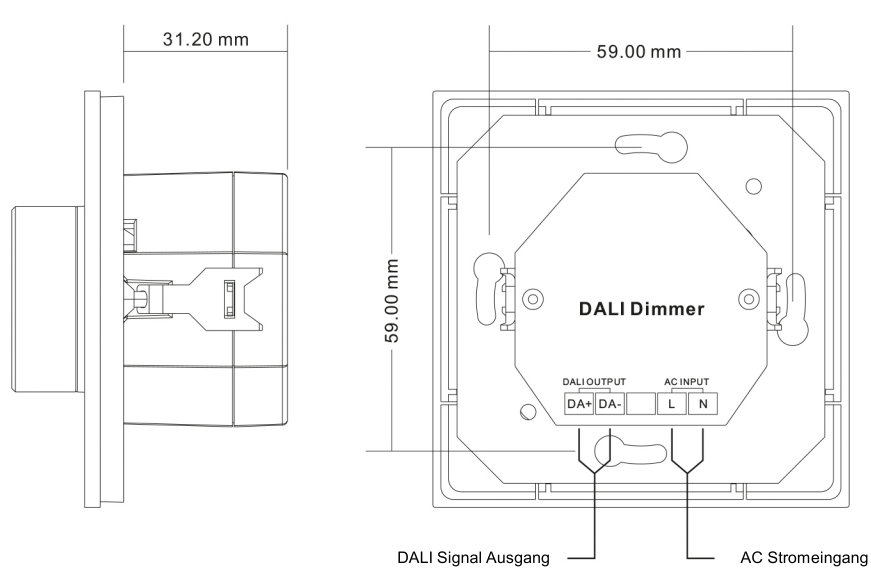

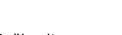

 $\bigcirc$ 

 $\odot$ 

- Setzen Sie das Gerät keiner Feuchtigkeit aus

# Rcükseite

# Installation

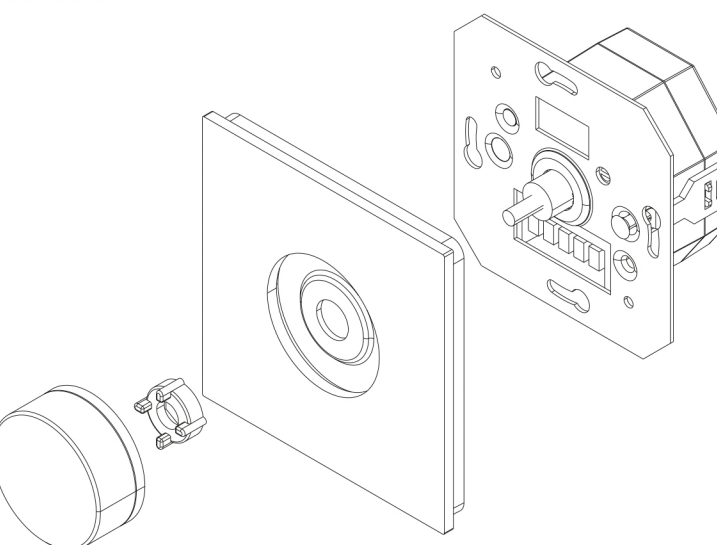

# **Anschlussschema**

Verdrahtungsschema zur Steuerung von bis zu 50 DALI-Aktoren

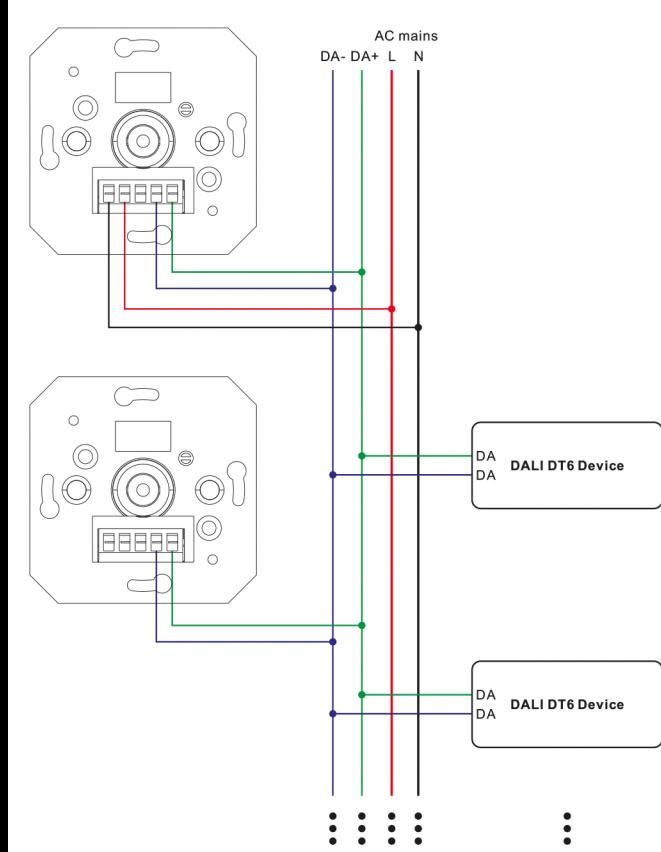

Verdrahtungsschema mit 2 MCUs, die über das Wechselstromnetz mit Strom versorgt werden, um bis zu 100 DALI-Aktoren zu steuern

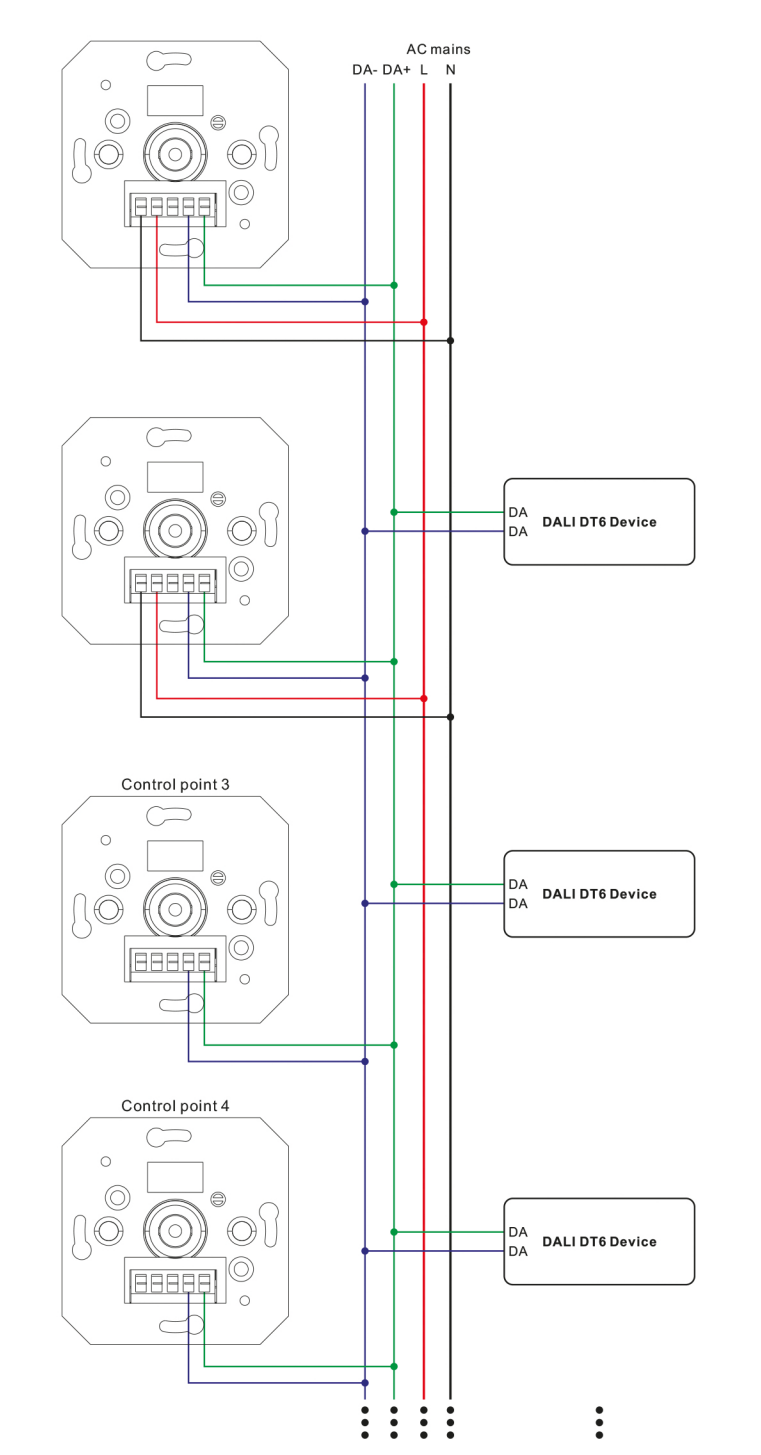